## InDesign Intro Activity NAME

- 1. InDesign is a program that can be used in order to create different types of publications. Do some investigating and list 5 different ways InDesign is used in the Graphic Design Industry.
	- 1. 2. 3.
	- 4.
	- 5.
- 2. Adobe utilizes a "TOOL BOX" as part of each software. Below is the tool box for InDesign.
	- a. Do some research then NUMBER and LABEL each of the tools listed on the TOOL BOX below.

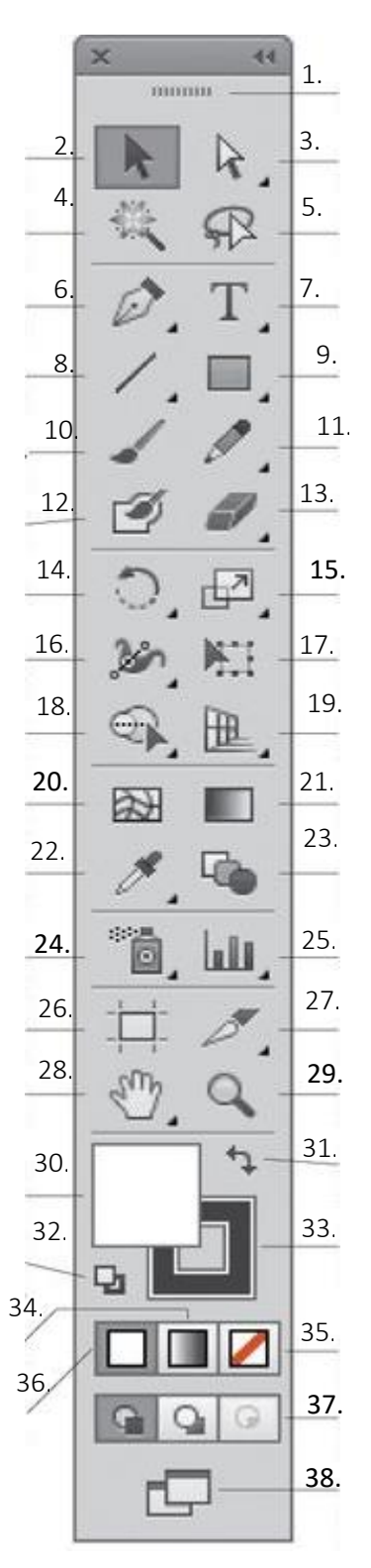

## InDesign Intro Activity NAME

3. Now that all of the tools are numbered and labeled, listed EACH TOOL WITH THE NUMBER YOU ASSIGNED AND A SUMMARY OF WHAT EACH TOOL CAN DO/WHAT EACH TOOL ALLOWS YOU TO DO AS A DESIGNER.

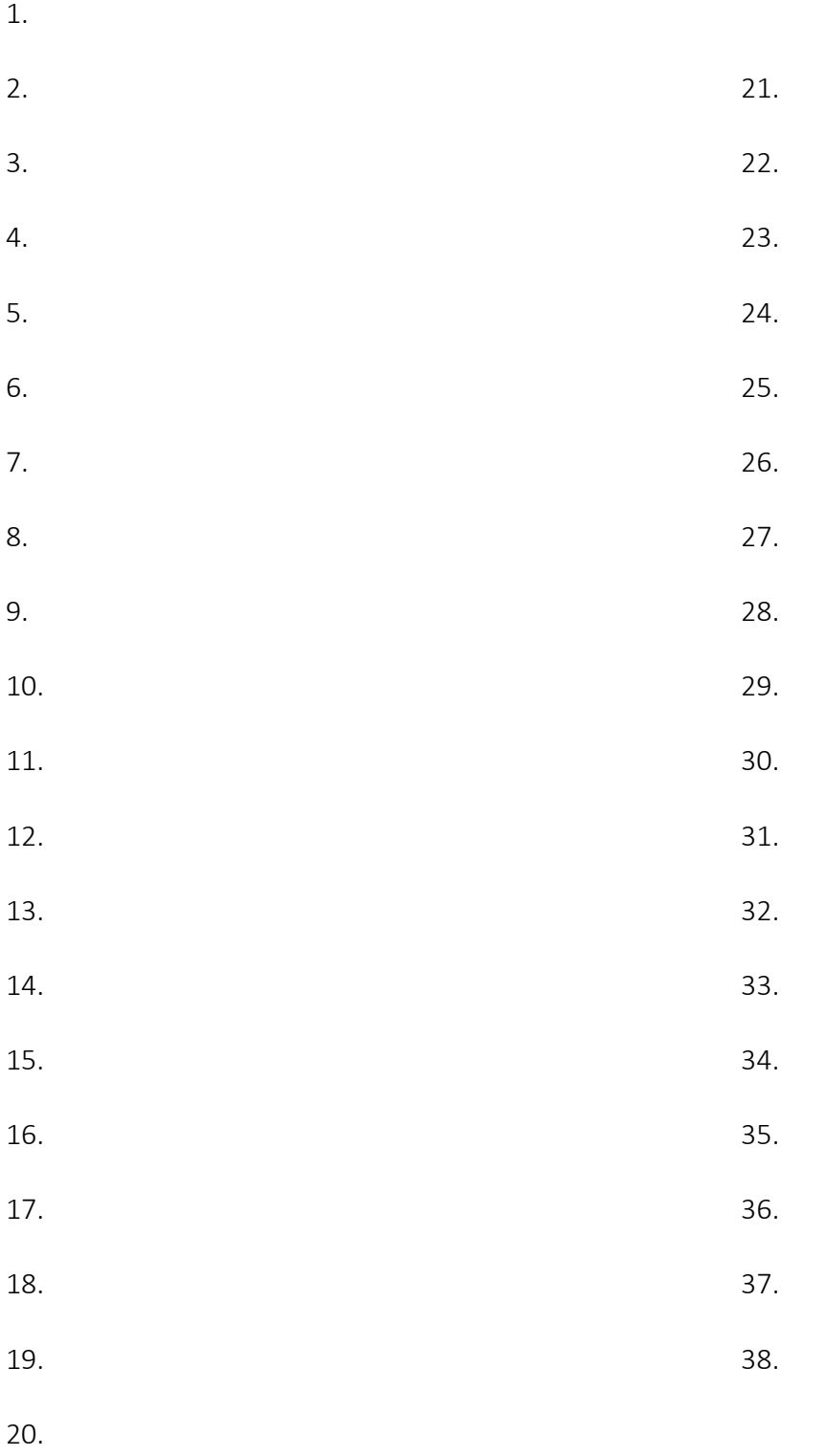